# **SOME ANALYTICAL POSSIBILITIES OF RESEARCH OF THE LEVEL OF MORTALITY FOR SELECTED CANCER DISEASES IN SLOVAKIA**

# **Tomáš Jeck, Richard Filčák, Dušana Dokupilová, Zuzana Polačková, Branislav Šprocha <sup>1</sup>**

## **Abstrakt**

Cancer is an important group of causes of death in Slovakia, affecting the overall level and nature of mortality. They are also an important factor in premature death, resulting in significant direct and indirect economic losses. Good knowledge of appropriate analytical tools is a key element in identifying these impacts. The main aim of this paper is to point out some of the most common and relevant analytical tools and methodologies in connection with research of the mortality process and causes of death, especially those that are subject of interest to the LISPER project.

### **Kľúčové slová**

1

## mortality, analytical tools, cancer diseases, Slovakia

## **I. Úvod**

Úmrtnosť predstavuje primárny demografický proces, ktorý priamo vstupuje do populačného vývoja každej populácie. Základným zdrojom údajov v dátových podmienkach Slovenska je vyčerpávajúce zisťovanie každoročne realizované Štatistickým úradom Slovenskej republiky (ďalej ŠÚ SR) ako Hlásenie Obyv 3-12 List o prehliadke mŕtveho a štatistické hlásenie o úmrtí. To pre každú zomretú osobu na území Slovenska musí vyplniť prehliadajúci alebo pitvajúci lekár najneskôr do 3 dní od prehliadky resp. pitvy. Okrem samotného počtu zomretých (pre osoby s trvalým pobytom na Slovensku) uvedené hlásenie poskytuje viaceré veľmi dôležité informácie potrebné pre samotnú analýzu procesu úmrtnosti, jeho vývoja a vplyvu na populáciu. Najčastejšie sú na tieto účely využívané niektoré štrukturálne znaky zomretého, ako je pohlavie, dátum narodenia, dátum úmrtia, z ktorých je následne konštruovaný vek pri úmrtí, rodinný stav, najvyššie dosiahnuté vzdelanie, národnosť, štátne občianstvo. Pri regionálnych analýzach je využívaná informácia o mieste trvalého bydliska zomretého (obec – prípadne mestská časť pri Bratislave a Košíc, okres). Pri úmrtí dieťaťa do 1 roka života je zisťovaná pôrodná hmotnosť, či bol otec dieťaťa manželom matky, kde nastalo úmrtie (doma, v ústave, inde) a ak dieťa zomrelo do 24 hodín, uvádza sa tiež dĺžka života v hodinách. V prípade úmrtia ženatej, vydatej osoby hlásenie tiež informuje o rodnom čísle pozostalého manželského partnera. Z neho následne je možné odvodiť jeho vek

21

<sup>&</sup>lt;sup>1</sup> Centre of Social and Psychological Sciences, SAS, Šancová 56, 811 05 Bratislava, Slovakia.

dôležitý pre ďalšie analýzy. Pri samotnej analýze procesu úmrtnosti je špeciálnou a neoddeliteľnou súčasťou štatistických hlásení príčina smrti podľa klinického nálezu. Základným myšlienkovým konceptom pre vyplnenie príčin smrti v Liste je identifikácia postupností v reťazci (ak je potrebná) ochorení a stavov vedúcich k smrti. Pod pojmom prvotná príčina smrti si môžeme predstaviť všetky ochorenia, chorobné stavy alebo úrazy či zranenia, ktoré naštartovali sled chorobných (resp. s chorobou spojených) udalostí, ktoré viedli k smrti, alebo k nej prispeli. Môže ísť tiež o okolnosti nehody alebo násilia, ktoré takéto smrteľné úrazy spôsobili. V Liste sa ďalej uvádza tiež choroba (stav), ktorá (-ý) priamo privodila (-il) smrť. Okrem toho sú definované (ak je to potrebné) tiež predchádzajúce príčiny. Tie môžeme chápať ako príčiny, ktoré primárnu príčinu smrti spôsobili alebo k úmrtiu prispeli. Súčasťou Listu sú tiež iné závažné chorobné stavy a zmeny, ktoré prispeli k úmrtiu, no neboli v príčinnej súvislosti s chorobou alebo stavom, ktorý priamo spôsobil smrť. V prípade, že pri úmrtí bola zistená vonkajšia príčina smrti, je zvlášť uvádzaná informácia o tom, či išlo o pracovný úraz, náhodný úraz, vraždu alebo samovraždu, pričom sa uvádza mechanizmus akým k úmrtiu došlo (okolnosti, činnosti, nástroje, miesto).

Samotné choroby a príčiny smrti používané v Liste sú triedené podľa podrobnej klasifikačnej schémy Medzinárodnej štatistickej klasifikácie chorôb a príbuzných zdravotných problémov (MKCH). Ide v podstate o sústavu položiek, do ktorých sa zaraďujú nosologické jednotky podľa vopred stanovených kritérií (ÚZIS 2006). V súčasnosti je na Slovensku platná jej 10. revízia (MKCH-10). Zoznam jednotlivých kapitol prezentuje tab. 1.

Samotná štatistika príčin smrti má vo svojej podstate široké praktické využitie. Je potrebné si uvedomiť, že v pozadí dĺžky života a teda samotného procesu úmrtnosti sú vzájomne komplexne poprepájané veľmi zložité vzťahy externých a interných faktorov. Pri ich identifikácii práve poznanie a podrobná analýza príčin smrti predstavuje dôležitý a nenahraditeľný zdroj informácií. Najdôležitejšie (najčastejšie) príčiny smrti nás pritom informujú nepriamo o zdravotnom stave populácie, podmieňujú priamo intenzitu a charakter úmrtnosti a stoja v pozadí formovania vývojových zmien, ako aj prípadných rozdielov v úmrtnosti medzi populáciami. Cieľom je odvrátiť alebo aspoň oddialiť úmrtie a to prostredníctvom zásahov, ktoré narúšajú reťazec príčinných udalostí vedúcich od prvotnej príčiny po bezprostrednú príčinu smrti a teda k samotnému úmrtiu. Znalosť týchto reťazcov predstavuje kľúčový informačný zdroj pre ďalšie aktívne pôsobenie v oblasti zlepšovania kvality zdravotného stavu obyvateľstva (Káčerová a Šprocha, 2020). Prostredníctvom údajov o príčinách smrti je možné stanoviť vzorce úmrtnosti, chorobnosti, ich zmeny v čase a priestore, ako aj skúmať dôvody, ktoré tieto diferenciácie ovplyvňujú. Okrem toho je možné prognózovať ďalší možný vývoj chorobnosti, procesu úmrtnosti, ako aj odhadovať potrebu a zameranie zdravotníckej starostlivosti, vymedziť priority výskumu a prideľovania zdrojov v oblasti zdravia a zdravotnej starostlivosti, spotrebu liekov, hodnotiť a podporovať cielene zameraný rozvoj diagnostických a liečebných metód, plánovať a vyhodnocovať preventívne

a screeningové programy, identifikovať etiológiu ochorenia a podmienky, ktoré ju podmieňujú (ÚZIS 2006).

Dobrá znalosť týchto informácií je do značnej miery závislá nielen od kvality a podrobnosti vstupných údajov, teda v tomto prípade najmä relevancie vyplnených príčin smrti a ďalších štrukturálnych znakov, ale aj od analytických nástrojov aplikovaných pri ich spracovaní. Kým v prvom prípade bežný užívateľ v podstate nemá možnosti ako ovplyvniť kvalitu vstupov, v prípade samotného analytického prístupu existuje pomerne široké pole pôsobnosti. Cieľom predloženého článku je poukázať na niektoré najčastejšie a najrelevantnejšie v spojitosti s výskumom procesu úmrtnosti a najmä príčin smrti, a to najmä tých, ktoré sú predmetom záujmu projektu LISPER. Konkrétne ide o nádorové ochorenia klasifikované podľa MKCH-10 ako:

1) Zhubný nádor hrubého čreva (C18), Zhubný nádor rektosigmoidového spojenia (C19), Zhubný nádor konečníka (C20), Zhubný nádor anusu a análneho kanála (C21),

2) Zhubný nádor priedušnice (C33), Zhubný nádor priedušiek a pľúc (C34),

3) Zhubný nádor prsníka (C50).

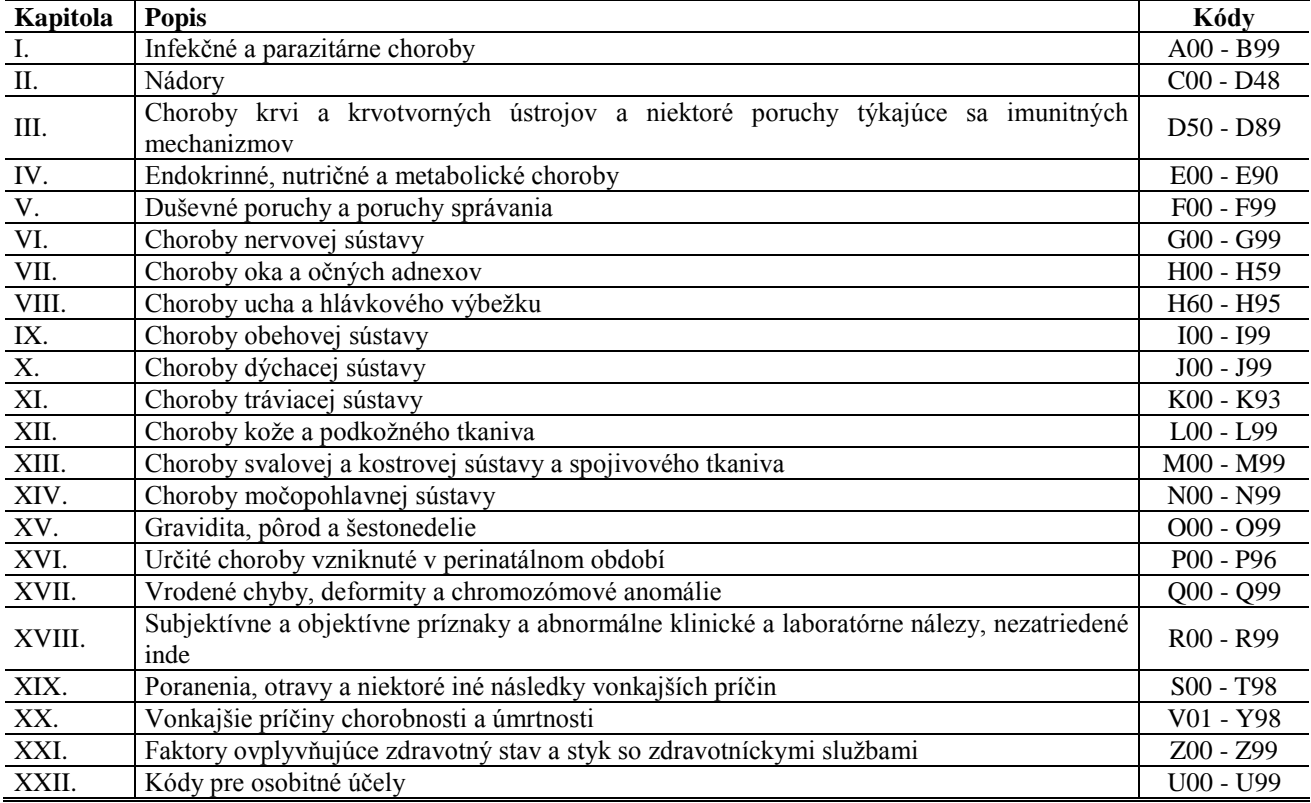

#### **Tabuľka 1: Kódy MKCH-10 platné na Slovensku**

Zdroj: http://www.nczisk.sk/Standardy-v-zdravotnictve/Pages/Medzinarodna-klasifikacia-chorob-MKCH-10.aspx

## **II. Základné analytické nástroje**

Základnou informáciou, s ktorou je možné pracovať pri analýze príčin smrti a v kontexte nami sledovaných zhubných nádorov prostredníctvom zisťovania Obyv 3-12, je celkový počet úmrtí na tieto príčiny za kalendárny rok prípadne dlhšie časové obdobie. Okrem národnej úrovne vďaka zisťovaniu trvalého bydliska (obec) je možné tiež "vyskladat<sup>»</sup> aj ľubovoľnú regionálnu administratívnu dimenziu (okres, kraj, oblasť, mesto – vidiek a pod.). Samotná početnosť a z nej odvodený podiel a štruktúra úmrtí (zomretých) podľa príčin smrti je však skutočne len tým najhrubším možným priblížením predmetnej problematiky. Je potrebné si totižto uvedomiť, že celkový proces úmrtnosti a obzvlášť jednotlivé príčiny smrti sú úzko prepojené a podmienené vekom, pohlavím a niektorými ďalšími štrukturálnymi znakmi. Rovnako sa často poukazuje aj na aspekt miesta bydliska. Preto je nutné pri analýze zohľadniť minimálne vplyv vekovej štruktúry (a jej rozdielov) a pohlavia. Najčastejšie je na tento účel v kontexte príčin smrti využívaná metóda priamej štandardizácie. V prípade nami sledovaných 3 skupín príčin nádorových ochorení potom môžeme pre vybranú konkrétnu príčinu smrti (p) definovať priamo štandardizovanú príčinu smrti:

$$
hm\acute{u}^{pst,p}_{t} = \sum_{x=0}^{\omega} \frac{D_{x,t}^{p}}{P_{x,1.7,t}} \cdot \frac{P_{x}^{stand}}{P^{stand}}
$$
\n
$$
\tag{1}
$$

 $\hbar m$ ú $_t^{\text{pst,p}}$ je priamo štandardizovaná hrubá miera úmrtnosti na konkrétnu skupinu zhubných nádorov (p) v roku (t),

 $D_{x,t}^p$  je počet zomretých mužov/žien vo veku (x) na konkrétnu skupinu zhubných nádorov (p) v roku (t),

 $P_{x,1.7,t}$  je stredný stav (priemerný stredný stav) počtu mužov/žien vo veku (x), v roku (t),

 $P_{x}^{stand}$ je počet osôb štandardnej populácie vo veku (x),

P<sup>stand</sup> je počet osôb štandardnej populácie.

Ako štandardná populácia sa na tieto účely volí odvodená fiktívna populácia. V našom prístupe budeme využívať tzv. nový európsky štandard (EUROSTAT 2013, s. 121).

Priamo štandardizovaná miera úmrtnosti na zhubný nádor (p) prezentuje priemerný počet úmrtí pripadajúci najčastejšie na 100 000 štandardných osôb. Ako je zrejmé zo spôsobu konštrukcie, reálna intenzita úmrtnosti podľa veku a pohlavia na sledovanú príčinu smrti (p) je aplikovaná na jednotnú vekovú štruktúru fiktívnej populácie. Vďaka tomu pracujeme s indikátorom, ktorý reflektuje reálnu intenzitu a odstraňuje vplyv rozdielnych vekových štruktúr.

Asi najčastejšie je celková intenzita úmrtnosti prezentovaná prostredníctvom hodnoty strednej dĺžky života pri narodení. Tá predstavuje syntetický ukazovateľ úmrtnostných pomerov sledovanej populácie reflektujúci intenzitu úmrtnosti vo všetkých vekových skupinách. Keďže medzi pohlaviami existujú signifikantné diferencie, najčastejšie sa konštruuje zvlášť pre mužov a ženy. Okrem strednej dĺžky života pri narodení sa pre analytické účely využívajú aj ďalšie funkcie úmrtnostných tabuliek, ktoré budeme využívať aj pre naplnenie našich cieľov, a preto v nasledujúcej časti oboznámime čitateľa s ich základnými konštrukčnými postupmi, vysvetlíme vzťahy a účel jednotlivých premenných.

Rád vymierania sledovanej populácie prezentuje v úmrtnostnej tabuľke vekovo a pohlavne špecifická pravdepodobnosť úmrtia. Tá je konštruovaná pomocou predpokladu o lineárnom resp. exponenciálnom priebehu funkcie úmrtnosti z reálnych vekovo a pohlavne špecifických mier úmrtnosti. Základom pre ich výpočet sú vstupné počty zomretých osôb podľa veku a pohlavia v jednoročných vekových skupinách pre jeden kalendárny rok. Exponovanú populáciu predstavuje priemerný (stredný) stav počtu osôb analyzovanej populácie, rovnako triedený podľa jednotiek veku a pohlavia. Následne môžeme pre miery úmrtnosti odvodiť vzťah:

1) pre mužov

ú $\mathfrak{u}^m_x$ 

$$
=\frac{D_x^m}{P_{x,1.7.}}\tag{2}
$$

ú $_{x}^{m}$  je vekovo-špecifická miera úmrtnosti mužov vo veku (x),

 $D_x^m$  je počet zomretých mužov vo veku (x),

 $P_{x,1.7}^{m}$  je priemerný (stredný) stav (k 1.7.) počtu mužov vo veku (x).

2) pre ženy

$$
\acute{\mathbf{u}}_{x}^{\check{\mathbf{z}}} = \frac{D_{x}^{\check{\mathbf{z}}}}{P_{x,1.7}^{\check{\mathbf{z}}}}
$$
(3)

ú $\check{x}$  je vekovo-špecifická miera úmrtnosti žien vo veku (x),

 $D_{x}^{\check{z}}$  je počet zomretých žien vo veku (x),

 $P_{x,1.7}^{\check{z}}$  je priemerný (stredný) stav (k 1.7.) počtu žien vo veku (x).

Ako už bolo zmienené vyššie, tieto reálne miery úmrtnosti podľa veku a pohlavia sa následne transformujú do podoby pravdepodobností úmrtia medzi dvomi presnými vekmi (x´a x´+n). Najčastejšie sa na tieto účely využívajú dve nepriame metódy – lineárna a exponenciálna.

Lineárna pracuje s predpokladom rovnosti vekovo a pohlavne špecifických mier úmrtnosti medzi reálnou (ú<sub>x</sub>) a tabuľkovou populáciou (m<sub>x</sub>) a s predpokladom, že priebeh funkcie L<sub>x</sub> resp. počet zomretých majú na intervale  $(x', x'+1)$  lineárny priebeh. V prípade, že  $L_x$  má lineárny priebeh, potom platí  $a_x = n/2$  a ú $_x = m_x$  a pre výpočet pravdepodobnosti úmrtia medzi presným vekom (x<sup>'</sup>) a (x´+n) môžeme zapísať nasledujúci vzťah:

$$
q_x^{lin} = \frac{n \cdot \acute{\mathbf{u}}_x}{1 + 0.5 \cdot n \cdot \acute{\mathbf{u}}_x} = \frac{2 \cdot n \cdot \acute{\mathbf{u}}_x}{2 + n \cdot \acute{\mathbf{u}}_x}
$$

pričom (n) vo vzťahu predstavuje šírku vekového intervalu. V prípade jednoročných vekových skupín potom môžeme (n) zanedbať.

Exponenciálna metóda predpokladá silu úmrtnosti  $(\mu_x)$  zhodnú s mierou úmrtnosti v reálnej populácii (ú<sub>x</sub>) za predpokladu, že funkcia L<sub>x</sub> resp. počet zomretých majú na intervale (x', x'+n) exponenciálny priebeh. Následne potom platí vzťah:

$$
q_{x'}^{exp}=1-e^{-n\cdot\hat{u}_x}
$$

pričom (n) opätovne predstavuje šírku vekového intervalu a pri podrobných úmrtnostných tabuľkách je teda zanedbávané.

Samotná konštrukcia úmrtnostných tabuliek je založená na demografickom modely, keď na určitý tabuľkový počet narodených osôb (tzv. tabuľkovú populáciu) necháme pôsobiť pravdepodobnosti reflektujúce reálnu úroveň úmrtnosti v analyzovanej populácii. Pri výpočte úmrtnostných tabuliek sa pritom najčastejšie pracuje s predpokladom, že proces úmrtnosti je jediným, ktorý pôsobí na túto tabuľkovú populáciu. Do úvahy sa tak neberú niektoré rušivé udalosti ako je napríklad migrácia a jednotlivé funkcie tabuliek preto popisujú proces úmrtnosti v tzv. čistom stave.

Veľkosť tabuľkovej populácie, ktorá de facto zastupuje v tabuľkách reálnu populáciu, je pre jednoduchosť konštrukcie zvolená v presnom veku (práve narodené deti) násobkom čísla 10 (najčastejšie 100 000). Keďže pri analýze úmrtnostných pomerov sa pracuje s prierezovou úmrtnostnou tabuľkou prezentujúcou proces úmrtnosti v danom kalendárnom roku a nie generačnými tabuľkami, je potrebné upozorniť, že v takomto prípade získané stredné dĺžky života pri narodených by platili pre reálnu populáciu práve narodených detí len za predpokladu, že miery úmrtnosti by zostali v čase nemenné, narodil by sa rovnaký počet detí a migrácia by ju neovplyvňovala (migračne uzavretá populácia).

Ak tabuľkovú populáciu práve narodených detí (koreň tabuľky) označíme ako  $l_0$ , pre tabuľkový počet detí v presnom veku 1 rok platí:  $l_1= l_0$ .  $p_0$ 

Funkcia p<sub>0</sub> prezentuje pravdepodobnosť prežitia medzi presným vekom 0´rokov a presným vekom 1´rok (medzi narodením a prvými narodeninami). Jej hodnota sa pohybuje na intervale (0,1>. Pre ľubovoľný vekový interval (x, x+1) rokov potom môžeme zapísať:  $l_{x+1} = l_x \cdot p_x$ 

Ďalšou funkciou úmrtnostných tabuliek je tabuľkový počet zomretých medzi presnými vekmi (x´) a (x´+1). Pre jeho výpočet platí vzťah:

 $d_x = l_x - l_{x+1}$ 

alebo:

 $d_x = l_x$ .  $q_x$ 

Počet rokov prežitých tabuľkovou populáciou medzi dvomi presnými vekmi (x´) a (x´+1) prezentuje funkcia  $L_x$ . Je zrejmé, že osoby, ktoré sa dožili veku  $(x'+1)$  prežili celkovo  $l_{x+1}$  rokov. K tejto hodnote však je potrebné ešte doplniť tie časti rokov, ktoré prežili tabuľkové osoby umierajúce v predmetnom intervale. Na výpočet  $L_x$  môžeme použiť nasledujúci vzťah:  $L_x = l_x - d_x (1 - a_x)$ 

Funkcia a<sup>x</sup> je z intervalu (0,1) a jej hodnotu pre prvý rok života odhadujeme na úroveň 0,08 a v prípade ostatných vekových skupín sa predpokladá rovnomerné rozloženie udalostí, a preto za  $a<sub>x</sub>$  dosadzujeme 0,5.

Celkový počet rokov života T<sub>x</sub>, ktoré prežijú osoby od presného veku (x<sup>'</sup>) až do konca života odvodíme ako:

$$
T_x = \sum_{i=x}^{\omega - 1} L_i
$$

kde ω je vek v ktorom už nikto nežije.

Keďže nás nezaujíma celkový počet rokov života, ktoré má celá populácia pred sebou, ale priemerná osoba, môžeme prostredníctvom nasledujúceho vzťahu odvodiť priemer v podobe strednej dĺžky života (v presnom veku x´):

$$
e_{x'} = \frac{T_x}{l_{x'}}
$$

V prípade, že x=0, hovoríme o strednej dĺžke života pri narodení, ako syntetickom ukazovateli úmrtnostných pomerov sledovanej populácie.

Väčšina úmrtnostných tabuliek tak obsahuje niekoľko vzájomne prepojených funkcií, ktoré popisujú úroveň procesu úmrtnosti. Vo všeobecnosti ide o nasledujúce:

Pravdepodobnosť úmrtia  $(q_x)$  predstavuje pravdepodobnosť, že osoba v presnom veku (x<sup>'</sup>) sa nedožije presného veku (x´+1).

Pravdepodobnosť prežitia  $(p_x)$  predstavuje pravdepodobnosť, že osoba v presnom veku  $(x')$  sa dožije presného veku (x´+1).

Tabuľkový počet dožívajúcich sa  $(l_x)$  vyjadruje počet osôb dožívajúcich sa presného veku  $(x')$ . Ide teda o tabuľkový počet osôb, ktoré sa vyhli úmrtiu a podarilo sa im dožiť svojich x-tých narodenín. V presnom veku 0 rokov predstavujú koreň tabuľkovej populácie, teda v podstate práve narodenú kohortu detí, ktorá je následne vystavená pôsobeniu reálnych úmrtnostných pomerov sledovanej populácie.

Tabuľkový počet úmrtí  $(d_x)$  prezentuje tabuľkový počet osôb, ktoré z tabuľkovej populácie dožívajúcich sa pôsobením pravdepodobností úmrtia zomreli medzi presnými vekmi  $(x')$  a  $(x'+1)$ . Počet človeko-rokov (alebo žijúcich) (Lx) predstavuje celkový počet rokov, ktoré prežili osoby v tabuľkovej populácii medzi presnými vekmi (x´) a (x´+1).

Funkcia  $(T_x)$  je pomocnou funkciou v úmrtnostných tabuľkách prezentujúca celkový počet rokov života, ktoré pri nastavených úmrtnostných pomeroch môžu prežiť osoby dožívajúce sa presného veku (x´). Ide teda o sumu rokov, ktoré má tabuľková populácia osôb v presnom veku (x´) ešte pred sebou pri nezmenených úmrtnostných pomeroch.

Stredná dĺžka života v presnom veku  $(e_x)$  prezentuje priemerný počet rokov, ktoré prežije jedna osoba od presného veku (x´) do svojej smrti za predpokladu nemennosti vekovo-špecifických pravdepodobností úmrtnosti danej populácie. Ide tak o syntetický indikátor procesu úmrtnosti prezentujúci jeho intenzitu v podstate v jednom čísle, a to pre interval od zvoleného presného veku po vek, kedy už v populácii nikto nežije. V takejto podobe reflektuje celkovú úroveň procesu úmrtnosti v danej populácii od zvoleného presného veku. Najčastejšie v prípade úmrtnosti je prezentovaná hodnota strednej dĺžky života pri narodení, ktorá tak prezentuje úroveň úmrtnostných pomerov v celom vekovom spektre.

V nadväznosti na vyššie uvedenú konštrukciu úmrtnostných tabuliek je možné v spojitosti s analýzou vplyvu vybraných skupín zhubných nádorov konštruovať špeciálne úmrtnostné tabuľky. Na ich výpočet je možné použiť dva základné metodické prístupy, pričom opätovne sa zvlášť konštruujú pre obe pohlavia. V prvom ako vstupné údaje slúžia nasledujúce premenné: <sup>celkom</sup>t $D^{m/\check{z}}$  je celkový počet zomretých mužov/žien v kalendárnom roku (t),

celko $\mathop{r\!D}\nolimits^n_{\mathop{\mathcal{X}}\nolimits}$ /*ž* je celkový počet zomretých mužov/žien v roku (t) v dokončenom veku (x),

 $_{t}^{p}D$  $\mathcal{X}$  $\frac{m}{x}$  je počet zomretých mužov/žien v dokončenom veku (x), v roku (t) na sledovanú skupinu zhubných nádorov (p).

Z reálnej úmrtnostnej tabuľky sledovanej populácie v danom roku (t) následne vyberieme nasledujúce funkcie:

*´* tabuľkový počet osôb dožívajúci sa presného veku (x´) rokov,

 $d_x$  tabuľkový počet zomretých osôb vo veku (x) rokov.

Následne sú z reálnych údajov a tabuľkových funkcií odvodené:

Tabuľkový počet zomretých osôb vo veku (x) na vybranú skupinu nádorových ochorení (p):

$$
d_x^p = \frac{{_tp_x^{m/2}}}{_{relkom}^{m/2}} \cdot d_x
$$

Kumulatívny tabuľkový počet zomretých do veku (x) na vybranú skupinu nádorových ochorení (p):

$$
K^-d_x^p=\sum_0^x d_x^p
$$

Hrubá pravdepodobnosť úmrtia do presného veku (x´) na vybranú skupinu nádorových ochorení (p):

$$
q_{x^-}^p = \frac{\sum_0^x d_x^p}{l_0}
$$

Kumulatívny počet tabuľkových zomrelých od presného veku (x´+1) po vek, kedy v populácii už nikto nežije (ω) na vybranú skupinu nádorových ochorení (p):

$$
K^+d_x^p = \sum_{x+1}^{\omega} d_x^p
$$

Hrubá pravdepodobnosť úmrtia od presného veku (x´+1) na vybranú skupinu nádorových ochorení (p):

$$
q_{x+}^p = \frac{\sum_x^{\omega} d_x^p}{l_{x'}}
$$

Z takto upravených pravdepodobností sú následne dopočítané aj ďalšie tabuľkové funkcie a celková stredná dĺžka života zohľadňujúca vplyv úmrtnosti na vybranú skupinu zhubných nádorových ochorení.

Druhý konštrukčný prístup môžeme vidieť v práci Mészáros (2000). Základom pre konštrukciu sú skrátené úmrtnostné tabuľky a počty zomretých osôb podľa veku, pohlavia a sledovanej skupiny nádorových ochorení (p):  $_{t}^{p}D$  $\boldsymbol{\chi}$  $\frac{m}{\tilde{x}}$ .

Najprv sú odvodené jednotlivé parciálne pravdepodobnosti úmrtia:

1) pravdepodobnosť úmrtia pôsobením sledovanej skupiny nádorových ochorení (p) vylúčením ostatných príčin smrti

$$
q_x^p = 1 - p_x^{\frac{D_x^p}{D_x}}
$$

2) pravdepodobnosť úmrtia vylúčením pôsobenia sledovanej skupiny nádorových ochorení (p)

$$
q_x^{-p} = 1 - p_x^{\frac{D_x - D_x^p}{D_x}}
$$

Z týchto pravdepodobností sú následne dopočítané ďalšie tabuľkové funkcie podľa vzťahov uvedených vyššie podľa toho ako chceme vyjadriť vplyv vybraných skupín zhubných nádorov na proces úmrtnosti.

## **III. Niektoré ďalšie analytické nástroje**

Cieľom analýzy úmrtnosti na vybrané skupiny zhubných nádorov nie je len identifikovať jej intenzitu a vývoj v čase, prípadne priestorové a medzinárodné diferencie, ale tiež určiť ako tieto skupiny príčin smrti vplývajú na celkovú úmrtnosť a čo znamenajú z ekonomického hľadiska. Na tieto účely je možné aplikovať niektoré špecifické analytické prístupy opierajúce sa o koncepciu dekompozičných techník a stratených rokov života.

Metódy dekompozície sú založené na myšlienke rozloženia hodnôt rozdielu dvoch indikátorov na vysvetľujúce špecifické prvky - komponenty. Tento rozdiel je možné sledovať v čase, priestore alebo medzi pohlaviami. V našom prípade budeme pracovať s hlavným syntetickým ukazovateľom úmrtnostných pomerov v podobe stredných dĺžok života.

Ako sme uviedli vyššie, stredná dĺžka života pri narodení predstavuje jeden z najdôležitejších ukazovateľov procesu úmrtnosti. Jej hodnota je výslednou priemernou hodnotou úmrtnosti v jednotlivých vekových skupinách a celkového pôsobenia jednotlivých skupín príčin smrti. Práve poznanie vplyvu jednotlivých vekových skupín v kombinácii s vybranými skupinami zhubných nádorov prináša veľmi dôležité informácie pre pochopenie úlohy týchto príčin smrti v celkovom procese úmrtnosti. Rovnako umožňuje identifikáciu vývojových trendov, či rozsah zaostávania Slovenska za demograficky najvyspelejšími populáciami európskeho priestoru (teda populáciami s najnižšou úmrtnosťou). Základnou snahou uvedených dekompozičných techník je tak získať obraz o tom, ktorá veková skupina, príčina smrti prispieva a v akom rozsahu k poklesu, alebo nárastu strednej dĺžky života medzi dvomi obdobiami (rokmi), či pôsobí v smere predlžovania alebo skracovania hodnôt strednej dĺžky života pri narodení medzi sledovanými populáciami (napr. pri medzinárodnom porovnaní alebo identifikácii príčin priestorových rozdielov v úmrtnosti na Slovensku).

Najprv sa zameriame na jednorozmerné dekompozičné metódy, ktoré umožňujú identifikovať vplyv zmien alebo rozdielov úmrtnostných pomerov jednotlivých vekových skupín. Opierame sa pritom o techniky prezentované vo viacerých príspevkoch, napr.: Andreev a kol. (2002), Arriaga (1984), Pollard (1988), Ponnapalli (2005), Vaupel a Canudas Romo (2003).

Vstupnými údajmi sú vybrané funkcie úmrtnostných tabuliek. Majme dve populácie P1 a P2 (môže byť tá istá populácie len pre iné roky) a z nej odvodené reálne údaje:

 $\acute{u}_x^{P1}$ špecifická miera úmrtnosti populácie P1 vo veku (x),

 $\acute{u}_x^{P2}$ špecifická miera úmrtnosti populácie P2 vo veku (x),

Následne z úmrtnostných tabuliek konštruovaných pre obe populácie potrebujeme:

 $e^{P1}_{x'}$ stredná dĺžka života populácie P1 v presnom veku (x´),

 $e^{P2}_{x'}$ stredná dĺžka života populácie P2 v presnom veku (x´),

 $l^{P1}_{x'}$ počet prežívajúcich osôb populácie P1 v presnom veku (x´),

 $l_{x'}^{P2}$ počet prežívajúcich osôb populácie P2 v presnom veku (x´)

 $L^{p_1}_r$ 1 počet rokov prežitých osobami populácie P1 medzi vekom (x) a (x+1),

 $L_{x}^{P2}$ 2 počet rokov prežitých osobami populácie P1 medzi vekom (x) a (x+1),

 $T_x^{P1}$ celkový počet zostávajúcich rokov života osobám populácie P1 od veku (x),

 $T_x^{P2}$ celkový počet zostávajúcich rokov života osobám populácie P2 od veku (x).

Arriagova metóda (1984) identifikuje vplyv diferencií úmrtnostných pomerov jednotlivých vekových skupín na rozdiely stredných dĺžok života medzi dvomi populáciami alebo dvomi rokmi (obdobiami) tak, že identifikuje jeho priamy a nepriamy efekt. Priamy efekt je výsledkom rozdielu v rokoch života vo vnútri daného vekového intervalu ako dôsledok priamych zmien v čase resp. rozdielov v úmrtnostných pomerov medzi dvomi populáciami v rámci daného vekového intervalu. Nepriamy efekt určuje počet rokov zvyšujúcich alebo znižujúcich hodnotu strednej dĺžky života podmienený rozdielom v počte prežitých rokov na konci vekového intervalu ako dôsledok úmrtnosti v rámci daného vekového intervalu. Pre nami sledované dve populácie P1 a P2 môžeme uviesť:

$$
e^{P2}_{0^{'}}\,-\,e^{P1}_{0^{'}}=\,\sum^{\omega}_{x^{'}=0}e^{P2}_{x^{'}}-\,e^{P1}_{x^{'}}
$$

V zmysle vyššie uvedeného potom platí:

 $e_{x'}^{P2} - e_{x'}^{P1} = PE_x + NE_x$ 

Pričom priamy efekt môžeme vyjadriť ako:

$$
PE_x = \frac{l_x^{P2}}{l_0^{P2}} \cdot \left(\frac{L_x^{P1}}{l_x^{P1}} - \frac{L_x^{P2}}{l_x^{P2}}\right)
$$

a nepriamy efekt:

$$
NE_x = \frac{T_{x+1}^{P1}}{l_0^{P2}} \cdot (\frac{l_x^{P2}}{l_x^{P1}} - \frac{l_{x'+1}^{P2}}{l_{x'+1}^{P1}})
$$

Pre posledný otvorený interval (x+) platí:

$$
\text{PE}_{x+} = \frac{l_{x+}^{P2}}{l_{0'}^{P2}} \cdot \left( \frac{T_{x+}^{P2}}{l_{x+}^{P2}} - \frac{T_{x+}^{P1}}{l_{x+}^{P1}} \right)
$$

 $NE_x = 0$ 

Základom Pollardovej metódy (1988) dekompozície je rozdiel vekovo-špecifických mier úmrtnosti. Samotná diferencia v strednej dĺžke života pri narodení medzi populáciou P2 a P1 je potom možné vyjadriť:

$$
e_0^{P2}
$$
 -  $e_0^{P1}$  =  $\sum_{x=0}^{\omega} (u_x^{P2} - u_x^{P1}) \cdot v_x^p$ 

kde  $v_x^p$  predstavuje váhu:

$$
v_x^p = \frac{n}{2} (v_x + v_{x+n})
$$

pričom platí:

$$
v_x = \frac{l_x^{p_1} \cdot e_x^{p_2} + l_x^{p_2} \cdot e_x^{p_1}}{2}
$$
  

$$
v_{x+n} = \frac{l_{x+n}^{p_1} \cdot e_{x+n}^{p_2} + l_{x+n}^{p_2} \cdot e_{x+n}^{p_1}}{2}
$$

Pre posledný vekový interval (x+) sa váha počíta nasledovne:

$$
v_{x+} = \frac{l_{x'+}^{P2}}{l_0^{P2}} \cdot \left(\frac{T_{x+}^{P2}}{l_{x'+}^{P2}} - \frac{T_{x+}^{P1}}{l_{x'+}^{P1}}\right)
$$

Často využívanou na tieto účely je tiež dekompozičná metóda OSN (XX). Tá na vyjadrenie rozdielov a zmien v hodnotách stredných dĺžok života pri narodení pracuje s nasledujúcimi vzťahmi medzi funkciami úmrtnostných tabuliek:

$$
e_0^{P2} \ - \ e_0^{P1} = \ \sum_{x^{'}=0}^{\omega} \frac{\left(e_{x^{'}}^{P2} - e_{x^{'}}^{P1}\right) \cdot \left( l_{x^{'}}^{P2} + l_{x^{'}}^{P1} \right) - \left(e_{x^{'}+1}^{P2} - e_{x^{'}+1}^{P1}\right) \cdot \left( l_{x^{'}+1}^{P2} + l_{x^{'}+1}^{P1}\right)}{2 \cdot l_{0^{'}}^{P1}}
$$

Pre posledný vek (x+) platí:

$$
e_{x'+}^{P2} - e_{x'+}^{P1} = \frac{(e_{x'+}^{P2} - e_{x'+}^{P1}) \cdot (l_{x'+}^{P2} + l_{x'+}^{P1})}{2 \cdot l_0^{P1}}
$$

Ak do analýzy zahrnieme aj vybrané skupiny príčin smrti a v našom prípade sledované konkrétne skupiny zhubných nádorov, potom pre konštrukciu tzv. viacrozmerných dekompozícií vychádzame z nasledujúcej série vstupných údajov pre populácie P1 a P2 (najčastejšie zvlášť pre mužov a ženy):

 $\acute{\mathrm{u}}_{x}^{P1}$ špecifická miera úmrtnosti populácie P1 vo veku (x),

 $\mathfrak{u}_x^{P2}$ špecifická miera úmrtnosti populácie P2 vo veku (x),

 $\mathfrak{u}_x^{p,p_1}$ špecifická miera úmrtnosti populácie P1 vo veku (x) na príčinu smrti (p),

 $\mathfrak{u}_x^{p,p_2}$ špecifická miera úmrtnosti populácie P2 vo veku (x) na príčinu smrti (p),

Z úmrtnostných tabuliek pre populácie P1 a P2:

 $e^{P1}_{x'}$ stredná dĺžka života populácie P1 v presnom veku (x´),

 $e^{P2}_{x'}$ stredná dĺžka života populácie P2 v presnom veku (x´),

 $l_x^{P1}$ počet prežívajúcich osôb populácie P1 v presnom veku (x´),

 $l_{x^{\prime }}^{P2}$ počet prežívajúcich osôb populácie P2 v presnom veku (x´)

 $L^{P1}_r$ 1 počet rokov prežitých osobami populácie P1 medzi vekom (x) a (x+1),

 $L^{P2}_x$ 2 počet rokov prežitých osobami populácie P1 medzi vekom (x) a (x+1),

 $T_x^{P1}$ celkový počet zostávajúcich rokov života osobám populácie P1 od veku (x),

 $T_x^{P2}$ celkový počet zostávajúcich rokov života osobám populácie P2 od veku (x).

Efekty jednotlivých príčin smrti na zmeny / rozdiel v stredných dĺžkach života je možné v rozšírení Arriagovej dekompozície vyjadriť pre vek (x) a príčinu smrti (y) nasledujúcim vzťahom:

$$
Efekt_x^p = \left[\frac{l_x^{p_2}}{l_0^{p_2}} \cdot \left(\frac{L_x^{p_1}}{l_x^{p_1}} - \frac{L_x^{p_2}}{l_x^{p_2}}\right) + \frac{T_{x+1}^{p_1}}{l_0^{p_2}} \cdot \left(\frac{l_x^{p_2}}{l_x^{p_1}} - \frac{l_{x+1}^{p_2}}{l_{x+1}^{p_1}}\right) \cdot \left(\frac{\dot{u}_x^{p,p_2} - \dot{u}_x^{p,p_1}}{\sum_y \dot{u}_x^{p,p_2} - \dot{u}_x^{p,p_1}}\right)
$$

Druhý spôsob dekompozície zmeny / rozdielu strednej dĺžky života pri narodení podľa veku a príčin smrti vychádza z metodiky OSN a nasledujúcej rovnice:

$$
CE = \sum_{p} \sum_{x=0}^{\omega} v_x \cdot \left[ \left( -\ln \left( \frac{l_{x+1}^{p_2}}{l_x^{p_2}} \right) . \dot{u}_x^{p, p_2} \right) - \left( -\ln \left( \frac{l_{x+1}^{p_1}}{l_{x'}^{p_1}} \right) . \dot{u}_x^{p, p_1} \right) \right]
$$

pričom platí:

$$
\begin{aligned} \n\mathbf{\dot{u}}_x^{p,P1} &= \frac{D_x^{p,P1}}{\sum_p D_x^{P1}}\\ \n\mathbf{\dot{u}}_x^{p,P2} &= \frac{D_x^{p,P2}}{\sum_p D_x^{P2}} \n\end{aligned}
$$

a pre  $v_x$  pre  $x = 0$ :

$$
\mathcal{V}_0
$$

$$
=\frac{\left(0,9\cdot l_{0^{'}}^{P2}+0,1\cdot l_{x+1^{'}}^{P2}\right)\cdot\left(0,9\cdot e_{0^{'}}^{P1}+0,1\cdot e_{x+1^{'}}^{P1}\right)+\left(0,9\cdot l_{0^{'}}^{P1}+0,1\cdot l_{x+1^{'}}^{P1}\right)\cdot\left(0,9\cdot e_{0^{'}}^{P2}+0,1\cdot e_{x+1^{'}}^{P2}\right)}{2\cdot l_{0^{'}}^{P1}}
$$

a pre  $v_x$  x  $\neq$  0:

$$
\nu_x = \frac{\left( l_x^{P2} + l_{x+1'}^{P2} \right) \cdot \left( e_x^{P1} + e_{x+1'}^{P1} \right) + \left( l_x^{P1} + l_{x+1'}^{P1} \right) \cdot \left( e_x^{P2} + e_{x+1'}^{P2} \right) }{8 \cdot l_{0'}^{P1}}
$$

Pri úmrtí na vybrané skupiny zhubných nádorov (a rovnako aj iných príčin smrti) najmä v prípade osôb v mladšom veku je zrejmé, že sme svedkami straty určitého počtu rokov, ktoré by osoba ešte vzhľadom na intenzitu úmrtnostných pomerov v danej populácii mohla prežiť (bližšie napríklad Gardner a Sandborn, 1990; Krzyzak a kol., 2015; Maniecka-Bryła a kol., 2015; Mészáros, 2000; Vahlomen a kol., 2007). Tento počet rokov je možné označiť ako stratené roky života (*Years of Life Lost*) alebo potenciálne stratené roky života (*Potential Years of Life Lost*). Pre určenie vekovej hranice, do ktorej je možné hovoriť o strate rokov života v prípade, keď osoba zomrie mladšia, sa využíva niekoľko prístupov:

1) vek je určený na základe normálnej dĺžky života – vek, v ktorom zomiera najväčší počet osôb v populácii. Základom pre jeho identifikáciu je hodnota modusu tabuľkového počtu zomretých v úmrtnostných tabuľkách. Stratené roky života zomretej osoby potom predstavujú počty rokov od veku úmrtia do normálnej dĺžky života. U osôb zomretých nad hranicou normálnej dĺžky života sa stratené roky života už do celkovej hodnoty nezapočítavajú.

2) veková hranica zodpovedá pravdepodobnej dĺžke života. Ide o mediánový vek, kedy tabuľkový počet osôb v presnom veku dosahuje hranicu 50 %. Rozdiel medzi týmto vekom a vekom osoby pri úmrtí potom predstavuje počet stratených rokov života. Aj v tomto prípade sa u osôb zomretých vo veku vyššom, ako je hodnota pravdepodobnej dĺžky života počet stratených rokov života neurčuje.

3) stratené roky života je možné tiež odvodiť z úmrtnostnej tabuľky prostredníctvom funkcie strednej dĺžky života. Tá každej osobe v určitom presnom veku (x´) definuje potenciálny priemerný počet rokov zostávajúceho života pri zachovaní úmrtnostných pomerov. Potom pre každú osobu je

možné určiť koľko potenciálnych rokov života svojím úmrtím stratila. Keďže málokedy osoba zomrie v presnom veku, uvedený objem počtu stratených rokov života sa určuje na základe predpokladu rovnomerného rozloženia udalostí ako priemer stredných dĺžok života v dvoch po sebe idúcich presných vekoch (x´) a (x´+1).

Predčasne stratené roky života (PYPLL *Premature Years of Potential Life Lost*) potom môžeme v zmysle vyššie uvedeného vypočítať nasledujúcim vzťahom:

$$
PYPLL = \sum_{x=0}^{H-1} D_x \cdot [H - (x + 0.5)]
$$

kde:

H predstavuje hranicu (vek), do ktorej sa počítajú predčasné úmrtia,

x je vek úmrtia osoby,

D<sub>x</sub> je počet osôb zomrelých v dokončenom veku (x).

Pri porovnávaní dvoch populácií, prípadne pri analýze danej populácie v dlhšom časovom rámci, je potrebné namiesto počtu zomretých použiť miery a tie vzhľadom na ich závislosť od vekovej štruktúry štandardizovať prostredníctvom zvolenej štandardnej populácie:

$$
PYPLL^{\text{stand}} = \sum_{x=0}^{H-1} \frac{D_x}{P_x} \cdot \frac{P_x^{\text{stand}}}{P^{\text{stand}}}\left[H - (x + 0.5)\right]
$$

kde  $P_x$  je počet osôb žijúcich vo vekovej skupine  $(x)$ ,

 $P_{\rm x}^{\rm 3t and}$  je počet osôb žijúcich vo vekovej skupine (x) štandardnej populácie,

P<sup>štand</sup> celkový počet osôb žijúcich v štandardnej populácii od veku 0 po vek H-1.

Uvedený postup konštrukcie stratených rokov života je možné aplikovať aj zvlášť pre jednotlivé príčiny smrti. Predčasne stratené roky života na príčinu smrti (i) je potom možné vyjadriť ako:

$$
PYPLL = \sum_{x=0}^{H-1} D_x^i \cdot [H - (x + 0.5)]
$$
  
\n
$$
PYPLL^{\text{stand}} = \sum_{x=0}^{H-1} \frac{D_x^i}{P_x} \cdot \frac{P_x^{\text{stand}}}{P_x^{\text{stand}}}[H - (x + 0.5)]
$$

Keďže PYPLL a PYPLLštand predstavujú celkový počet stratených rokov života, je vhodné tieto vyjadriť na jednu prípadne 1000 osôb danej populácie. Získavame tak priemerný počet stratených rokov života:

$$
PYPLL_{premer} = \sum_{x=0}^{H-1} \frac{D_x^i \cdot [H - (x + 0.5)]}{P_x}
$$

## **IV. Záver**

Cieľom predloženého príspevku bolo prezentovať niektoré základné a pokročilejšie analytické nástroje používané všeobecne pri analýze procesu úmrtnosti a najmä vplyvu vybraných skupín príčin smrti. Zvolené metodiky budú v našich výskumných zámeroch v rámci riešenia projektu LISPER prakticky využité za účelom identifikácie úrovne úmrtnosti mužov a žien na vybrané onkologické ochorenia (nádory prsníka, pľúc a kolorekta), ich prípadných zmien v čase, ako aj postavenia Slovenska v európskom priestore a hodnotenia úmrtnosti na tieto skupiny príčin smrti v jeho okresoch Slovenska. Okrem toho sa budeme snažiť tiež určiť rozsah vplyvu týchto ochorení na proces úmrtnosti a jeho zmeny v čase a priestore. Práve dobrá znalosť a aplikácia vhodných analytických nástrojov umožňuje tieto zvolené ciele korektne naplniť. Preto sa domnievame, že uvedený prehľad, aj keď nemôže ani zďaleka poskytovať komplexný súhrn všetkých možných prístupov riešenej problematiky, je jedným z prvotných a nezastupiteľných krokov k ich naplneniu a bude predstavovať inšpiráciu aj pre ďalšie podobne ladené výskumné zámery.

#### **Poďakovanie/Financovanie**

Článok je čiastkovým výstupom z projektu *LISPER - Integratívna stratégia v rozvoji personalizovanej medicíny vybraných zhubných nádorových ochorení a jej vplyv na kvalitu života.*

#### **Literatúra**

Andreev E.M., Shkolnikov V.M. & Begun A.Z. (2002). Algorithm for decomposition of differences between aggregate demographic measures and its application to life expectancies, healthy life expectancies, parity-progression ratios and total fertility rates. *Demographic Research*, 7(14), 499 – 522.

Arriaga, E. (1984). Measuring and explaining the change in life expectancies. *Demography*, 21(1),  $83 - 96.$ 

Gardner, J. & Sanborn, J. (1990). Years of Potential Life Lost (YPLL) – What Does it Measure? *[Epidemiology](https://www.ncbi.nlm.nih.gov/pubmed/2083312)*. 1(4), 322 – 329.

Eurostat (2013). *Revision of the European Standard Population. Report of Eurostat´s task force*. Eurostat Methodologies and Working papers. Luxembourg: Publications Office of the European Union.

Káčerová, M. & Šprocha, B. (2020). *Základy demografickej analýzy*. Bratislava: Univerzita Komenského v Bratislave.

Krzyzak, M. A., Maślach, D., Szpak, A., Piotrowska, K., Florczyk, K., Skrodzka, M., Owoc, A. & Bojar, I. (2015). Trends of potential years of life lost due to main causes of deaths in urban and rural population in Poland, 2002–2011. *Annals of Agricultural and Environmental Medicine*, 22(3), 561  $-571.$ 

Maniecka-Bryła, I., Bryła, M., Bryła, P. & Pikala, M. (2015). The burden of premature mortality in Poland analysed with the use of standard expected years of life lost. *BMC Public Health*, 15 (101), https://doi.org/10.1186/s12889-015-1487-x

Mészáros, J. (2000). *Výpočet úmrtnostných tabuliek. Výpočet stratených rokov života úmrtím*. Bratislava: INFOSTAT.

Pollard, J.,H. (1988). On the decomposition of changes in Expectation of life and differencials in life expectancy. *Demography*, 25(2), 265 – 276.

Ponnapalli, K.M. (2005). A comparison of different methods for decomposition of changes in expectation of life at birth and differentials in life expectancy at birth. *Demographic Research*,  $12(7)$ ,  $141 - 172$ .

ÚZIS (2006): Jak správně postupovat při vyplňování Listu o prohlídce mrtvého (LPM). Stručný průvodce. Dostupné: https://www.uzis.cz/sites/default/files/knihovna/lpm\_pruvodce\_2006.pdf

Vahlomen, I., Bäckmand, H. & Korhonen, J. (2007): Potential years of life lost. The PYLL rate in monitoring the wellbeing of a population. Dostupné:

https://www.ndphs.org/documents/2662/Vohlonen%20Ilkka%20PYLL\_article\_2007.pdf

Vaupel, J.W., Romo, Canudas, V. (2003). Decomposing change in life expectancy: A bouquet of formulas in honor of Nathan Keyfitz's 90th birthday. *Demography*,40(2), 201 – 216.